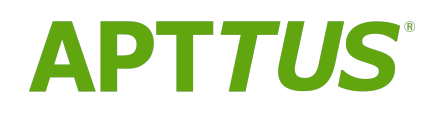

# Billing Management on Salesforce Summer 2018 Release Notes

07 September 2018

# **Table of Contents**

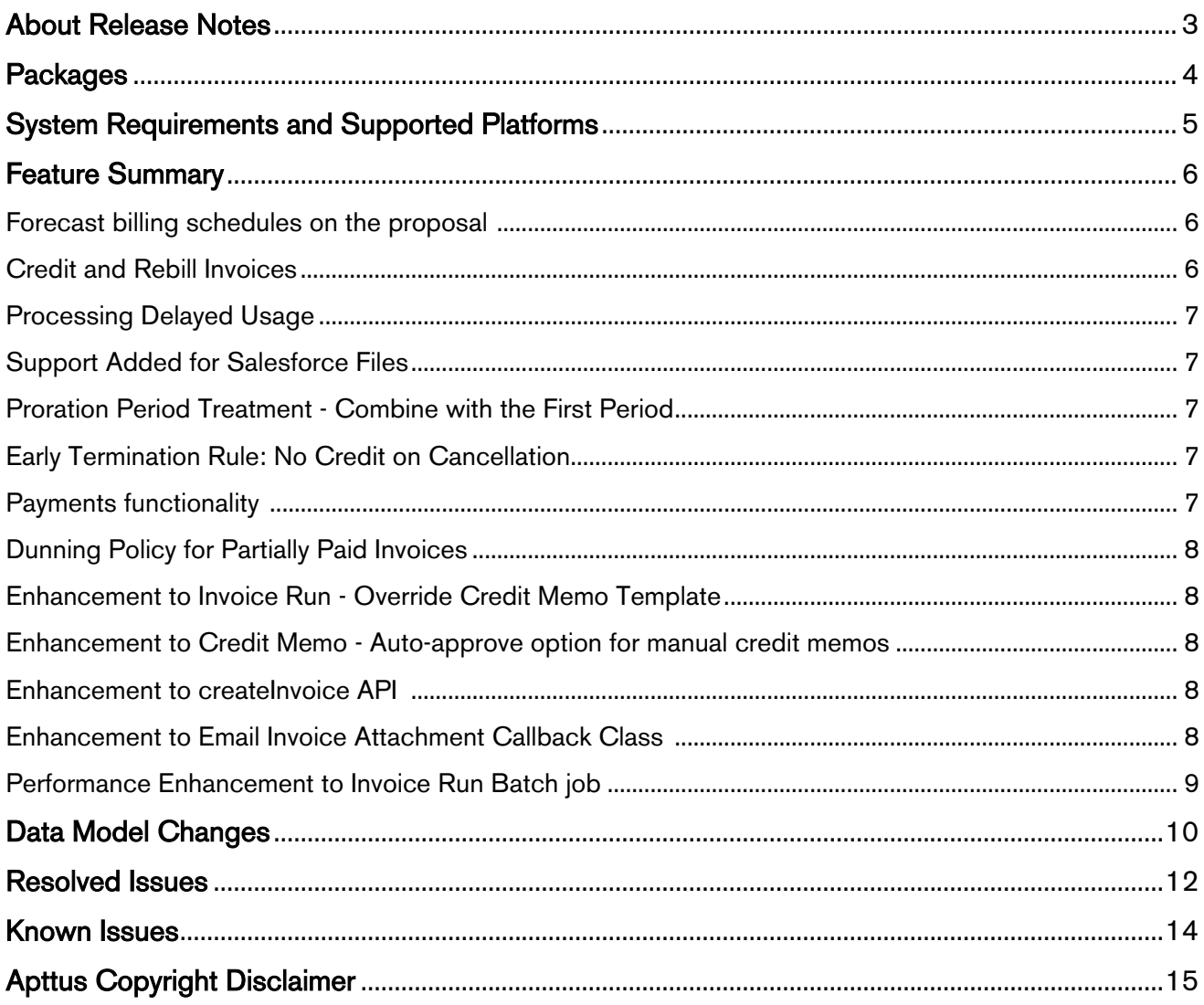

## <span id="page-2-0"></span>About Release Notes

Apttus Release Notes contain the following information about this release:

- [Packages](#page-3-0) that are required to upgrade to this release
- [System Requirements and Supported Platforms:](#page-4-0) Information pertaining to the requirements and recommendations you must consider before you proceed with the installation.
- [Feature Summary:](#page-5-0) high-level descriptions of new features and enhancements to existing features, with links to Get Started topics to help you set up and use the new feature or enhancement.
- [Data Model Changes](#page-9-0) from the previous major release
- [Resolved Issues](#page-11-0)
- [Known Issues](#page-13-0)
- $\odot$  This documentation may contain descriptions of software features that are optional and for which you may not have purchased a license. As a result, your specific software solution and/or implementation may differ from those described in this document. Please contact your CSM or AE for information on your specific features and licensing.

## <span id="page-3-0"></span>Packages

The following packages and dependent packages are required to upgrade to this release. The packages marked as (New) are new packages for this release and must be installed to upgrade to this version.

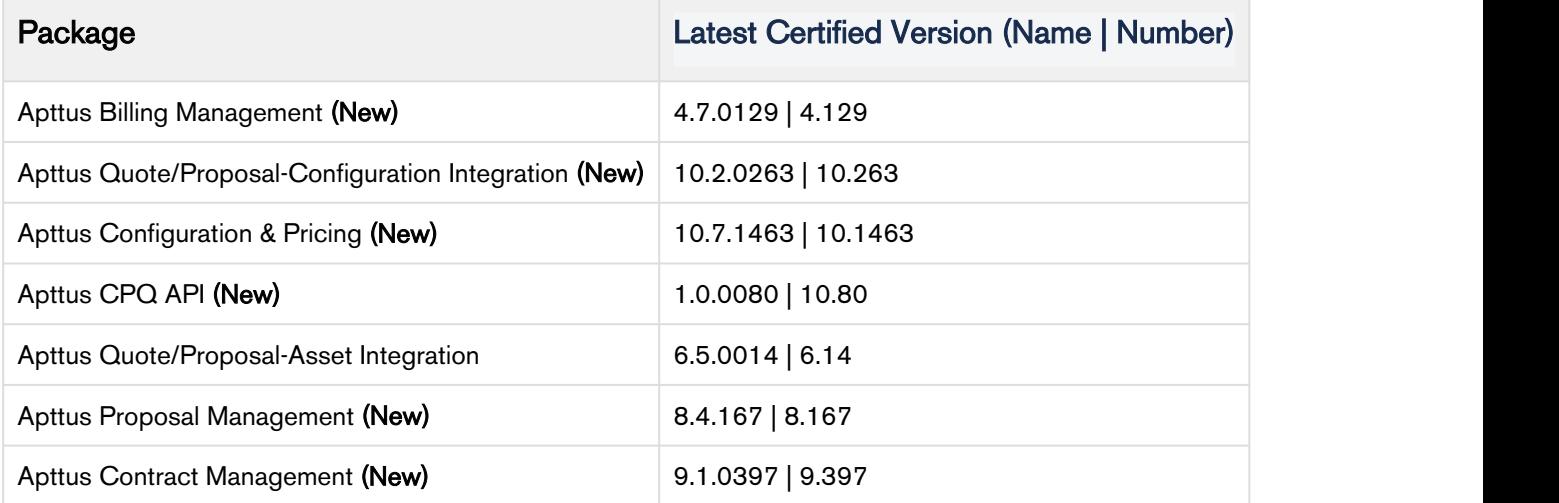

## <span id="page-4-0"></span>System Requirements and Supported Platforms

The following table lists the minimum requirements for installing and using Apttus Billing Management.

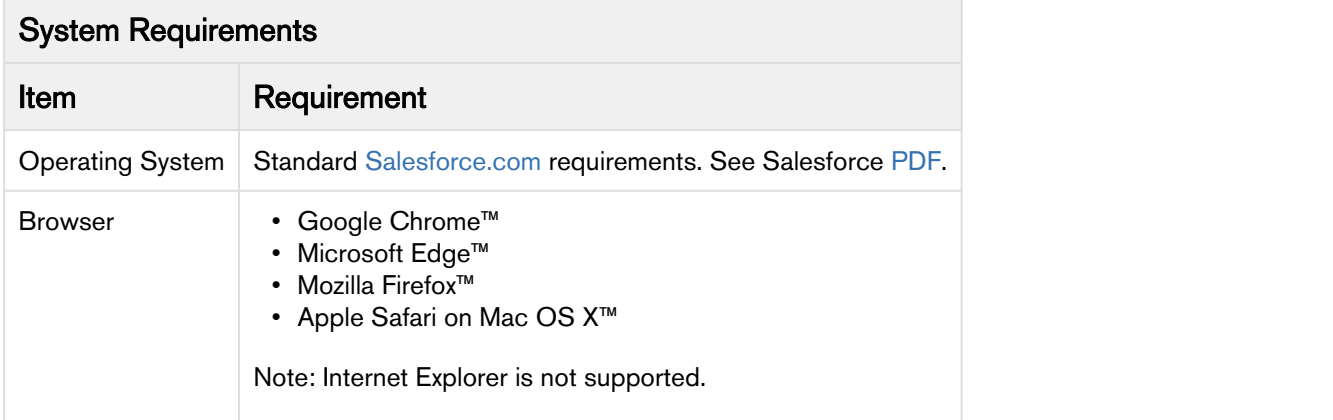

## <span id="page-5-0"></span>Feature Summary

This release introduces the following features and enhancements:

- [Forecast billing schedules on the proposal](#page-5-1)
- [Credit and Rebill Invoices](#page-5-2)
- [Processing Delayed Usage](#page-6-0)
- [Support Added for Salesforce Files](#page-6-1)
- [Proration Period Treatment Combine with the First Period](#page-6-2)
- [Early Termination Rule: No Credit on Cancellation](#page-6-3)
- [Payments functionality](#page-6-4)
- [Dunning Policy for Partially Paid Invoices](#page-7-0)
- [Enhancement to Invoice Run Override Credit Memo Template](#page-7-1)
- [Enhancement to Credit Memo Auto-approve option for manual credit memos](#page-7-2)
- [Enhancement to createInvoice API](#page-7-3)
- [Enhancement to Email Invoice Attachment Callback Class](#page-7-4)
- [Performance Enhancement to Invoice Run Batch job](#page-8-0)

### <span id="page-5-1"></span>Forecast billing schedules on the proposal

With Apttus Billing Management, you can generate and display forecast billing schedules for a quote/ proposal before accepting the proposal. When you make any changes to the product configuration during the negotiation cycle or perform any asset-based operations, the forecast billing schedules are updated to reflect the change.

#### Get Started

For details on Forecast billing schedules on the proposal, refer to [Forecast Billing Schedules on the](https://documentation.apttus.com/display/BMSFSUM18UG/Forecast+Billing+Schedules+on+the+Proposal) [Proposal](https://documentation.apttus.com/display/BMSFSUM18UG/Forecast+Billing+Schedules+on+the+Proposal).

For details on retrieveForecastedBillingSchedules API, refer to [Forecasting Billing Schedules.](https://documentation.apttus.com/display/BMSFSUM18API/Forecasting+Billing+Schedules)

### <span id="page-5-2"></span>Credit and Rebill Invoices

With credit and rebill functionality, you can credit the entire invoice and rebill it again. This is useful when you want to make changes to an invoice without canceling it.

#### Get Started

For details on credit and rebill functionality, refer to [Credit and Rebill.](https://documentation.apttus.com/display/BMSFSUM18UG/Credit+and+Rebill)

For details on the related API, refer to [Creating Credit Rebill API.](https://documentation.apttus.com/display/BMSFSUM18API/Creating+Credit+and+Rebill)

### <span id="page-6-0"></span>Processing Delayed Usage

Apttus Billing Management introduces Delayed Usage functionality using which you can process usage inputs for already invoiced billing scheules.

#### Get Started

For more details, refer to [Usage Schedules](https://documentation.apttus.com/display/BMSFSUM18UG/Usage+Schedules).

### <span id="page-6-1"></span>Support Added for Salesforce Files

Apttus Billing Management now supports Salesforce Files for invoice and credit memo documents. To leverage the file functionality instead of notes and attachments, the system administrator needs to enable files from the comply system properties.

#### Get Started

For more details on enabling files, refer to Contact Management on Salesforce Administrator Guide.

### <span id="page-6-2"></span>Proration Period Treatment - Combine with the First Period

With Proration Period Treatment, Combine with the first period, you can invoice the first partial billing schedule with the next complete billing schedule.

#### Get Started

For more information on Combine with the First Period proration treatment, refer to [Understanding](https://documentation.apttus.com/display/BMSFSUM18AG/Understanding+Proration) [Proration](https://documentation.apttus.com/display/BMSFSUM18AG/Understanding+Proration).

### <span id="page-6-3"></span>Early Termination Rule: No Credit on Cancellation

If your customers terminate the asset mid-contract, you now have the option of not canceling the pending billing schedules and still, charge for them. With Early Termination Rule set to No Credit on Cancellation, the pending billing schedules are not canceled and no credit is provided for them.

#### Get Started

For more information on early termination fee, refer to [No Credit on Cancellation](https://documentation.apttus.com/display/BMSFSUM18UG/No+Credit+on+Cancellation).

### <span id="page-6-4"></span>Payments functionality

Payment functionality allows you to capture the payment received and to apply it to a future invoice.

#### Get Started

For more information on Payment functionality, refer to [Payments](https://documentation.apttus.com/display/BMSFSUM18UG/Payments).

### <span id="page-7-0"></span>Dunning Policy for Partially Paid Invoices

Dunning Policy is now applicable for partially paid invoices. You can send a payment reminder email for unpaid and partially paid invoices.

Get Started

For more information on Dunning Policy, refer to [Dunning Policy](https://documentation.apttus.com/display/BMSFSUM18AG/Dunning+Policy).

### <span id="page-7-1"></span>Enhancement to Invoice Run - Override Credit Memo Template

Invoice Run functionality lets you override the default credit memo template when creating credit memos.

#### Get Started

For more information on Invoice Run, refer t[o Invoice Run.](https://documentation.apttus.com/display/BMSFSUM18UG/Invoice+run)

### <span id="page-7-2"></span>Enhancement to Credit Memo - Auto-approve option for manual credit memos

When creating a credit memo from the invoice, Apttus Billing Management provides you with an option to auto-approve them.

#### Get Started

For more information on credit memos, refer to [Credit Memo.](https://documentation.apttus.com/display/BMSFSUM18UG/From+Invoice)

### <span id="page-7-3"></span>Enhancement to createInvoice API

creditInvocie API is enhanced to include credit memo creation options while generating an invoice.

#### Get Started

For more information on createInvocie API, refer to [Creating Invoices.](https://documentation.apttus.com/display/BMSFSUM18API/Creating+Invoices)

### <span id="page-7-4"></span>Enhancement to Email Invoice Attachment Callback Class

Email Invoice Attachment Callback Class is now enhanced to include email content as well. You can set the default email message in your callback class.

#### Get Started

For more information on email invoice attachment callback class, refer to [Email Invoice Attachment](https://documentation.apttus.com/display/BMSFSUM18AG/Email+Invoice+Attachment+Callback+Class) [Callback Class](https://documentation.apttus.com/display/BMSFSUM18AG/Email+Invoice+Attachment+Callback+Class).

## <span id="page-8-0"></span>Performance Enhancement to Invoice Run Batch job

Invoice Run Batch job used to scan every account in your Salesforce org if you did not specify any filters on the invoice run. Invoice Run batch job now only scans the accounts that have Ready for Invoice Date less than or equal to the Process Due date.

#### Get Started

For more information on invoice run batch job, refer to [Invoice run.](https://documentation.apttus.com/display/BMSFSUM18UG/Invoice+run)

## <span id="page-9-0"></span>Data Model Changes

The following table lists the data model changes from the Spring 2018 release to Summer 2018 release.

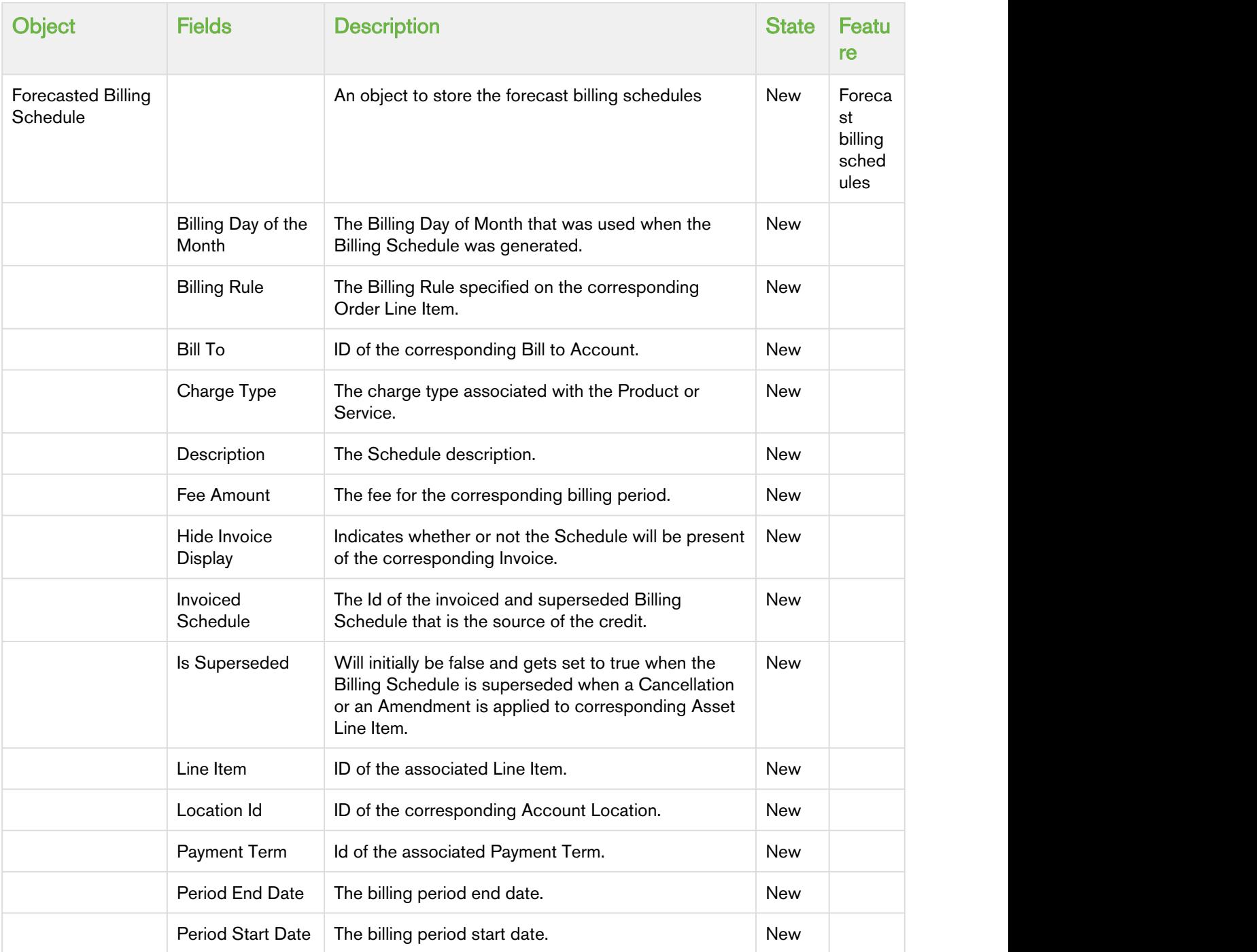

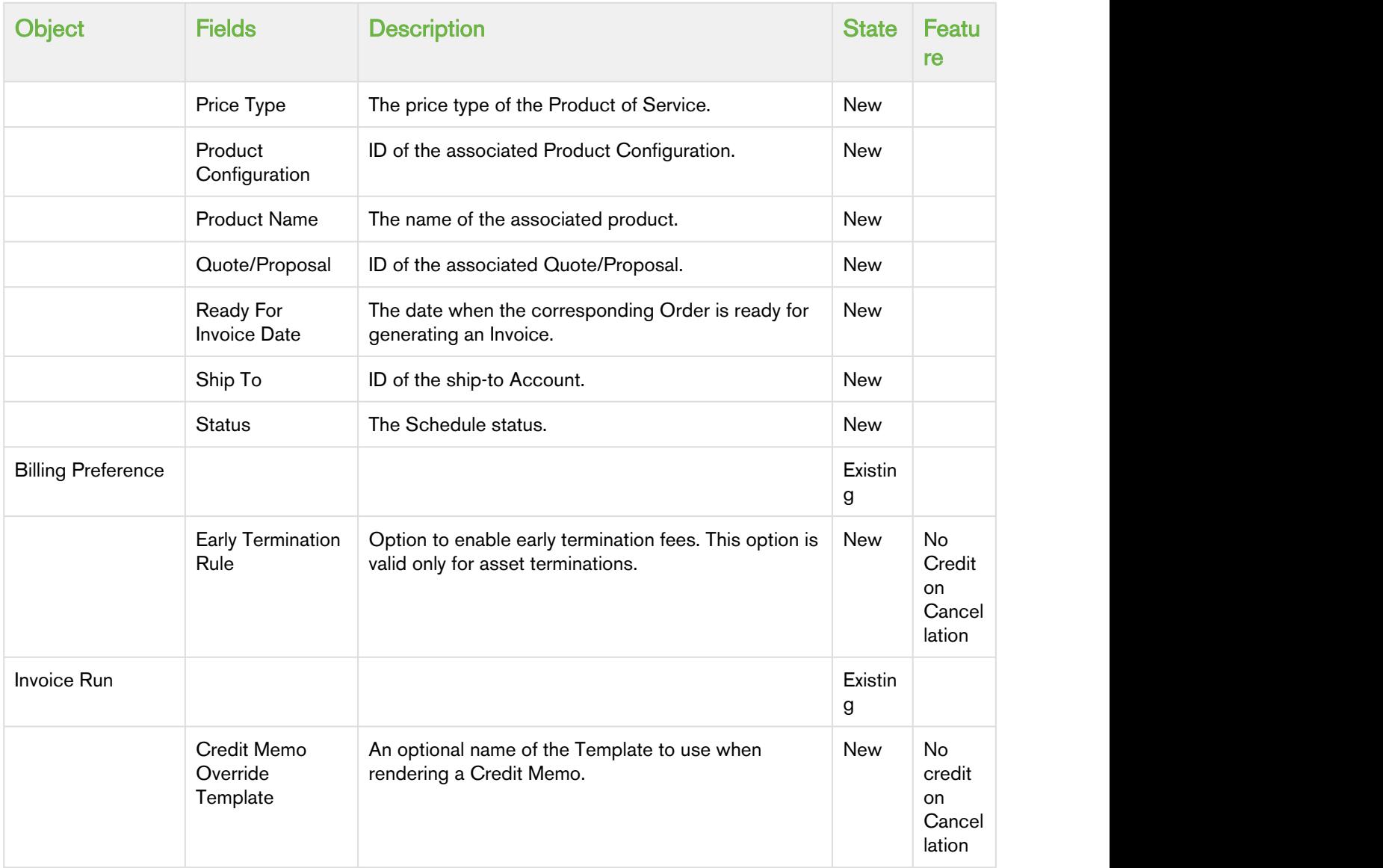

## <span id="page-11-0"></span>Resolved Issues

The following table represents issues resolved in this release.

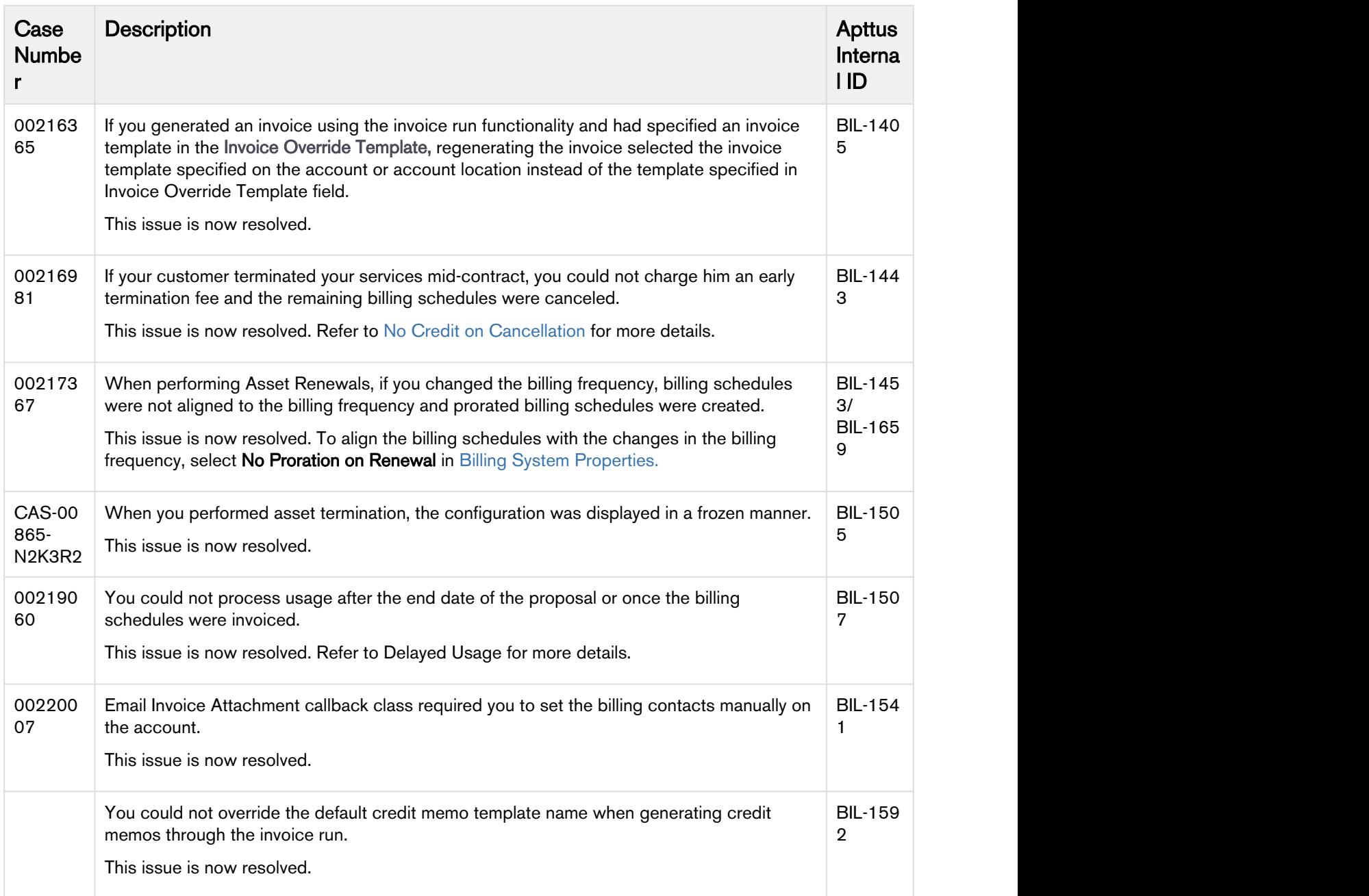

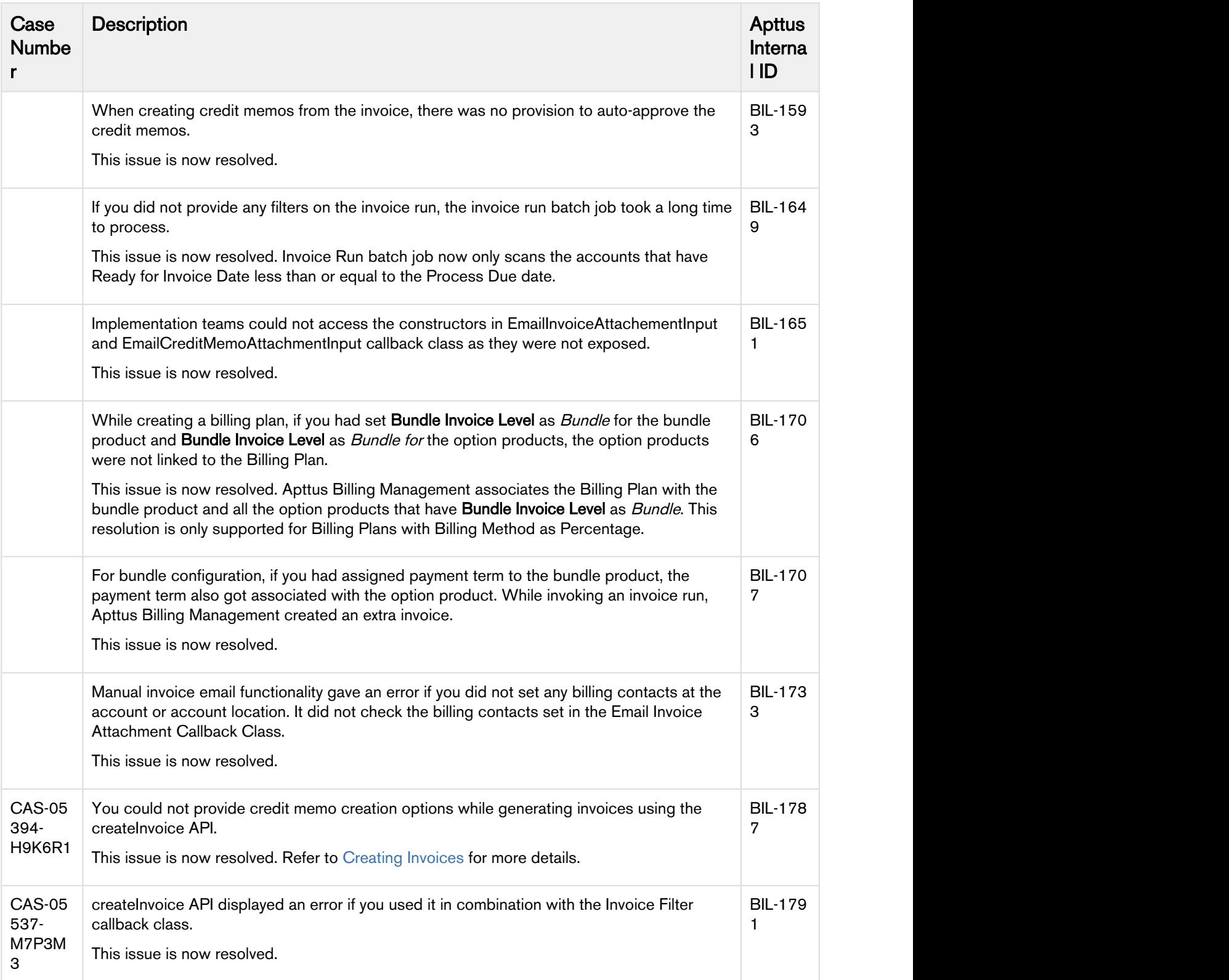

<span id="page-13-0"></span>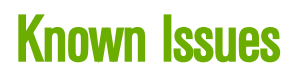

There are no known issues in this release.

# <span id="page-14-0"></span>Apttus Copyright Disclaimer

Copyright © 2018 Apttus Corporation ("Apttus") and/or its affiliates. All rights reserved.

No part of this document, or any information linked to or referenced herein, may be reproduced, distributed, or transmitted in any form or by any means, including photocopying, recording, or other electronic or mechanical methods, without the prior written consent of Apttus. All information contained herein is subject to change without notice and is not warranted to be error free.

This document may describe certain features and functionality of software that Apttus makes available for use under a license agreement containing restrictions on use and disclosure and are protected by intellectual property laws. Except as expressly permitted in your license agreement or allowed by law, you may not, in any form, or by any means, use, copy, reproduce, translate, broadcast, modify, license, transmit, distribute, exhibit, perform, publish, or display any part of the software. Reverse engineering, disassembly, decompilation of, or the creation of derivative work(s) from, the software is strictly prohibited. Additionally, this document may contain descriptions of software modules that are optional and for which you may not have purchased a license. As a result, your specific software solution and/or implementation may differ from those described in this document.

U.S. GOVERNMENT END USERS: Apttus software, including any operating system(s), integrated software, any programs installed on the hardware, and/or documentation, delivered to U.S. Government end users are "commercial computer software" pursuant to the applicable Federal Acquisition Regulation and agency-specific supplemental regulations. As such, use, duplication, disclosure, modification, and adaptation of the programs, including any operating system, integrated software, any programs installed on the hardware, and/or documentation, shall be subject to license terms and license restrictions applicable to the programs. No other rights are granted to the U.S. Government.

Neither the software nor the documentation were developed or intended for use in any inherently dangerous applications, including applications that may create a risk of personal injury. If you use this software or hardware in dangerous applications, then you shall be responsible to take all appropriate failsafe, backup, redundancy, and other measures to ensure its safe use. Apttus and its affiliates disclaim any liability for any damages caused by use of this software or hardware in dangerous applications.

Apttus and X-Author are registered trademarks of Apttus and/or its affiliates.

The documentation and/or software may provide links to Web sites and access to content, products, and services from third parties. Apttus is not responsible for the availability of, or any content provided by third parties. You bear all risks associated with the use of such content. If you choose to purchase any products or services from a third party, the relationship is directly between you and the third party. Apttus is not responsible for: (a) the quality of third-party products or services; or (b) fulfilling any of the terms of the agreement with the third party, including delivery of products or services and warranty obligations related to purchased products or services. Apttus is not responsible for any loss or damage of any sort that you may incur from dealing with any third party.

For additional resources and support, please visit [https://community.apttus.com.](https://community.apttus.com)

DOC ID: BMSFSUM18RN20180709